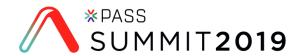

## How to Build an Impactful Scorecard

in Power BI

**Reid Havens** 

Founder – Havens Consulting

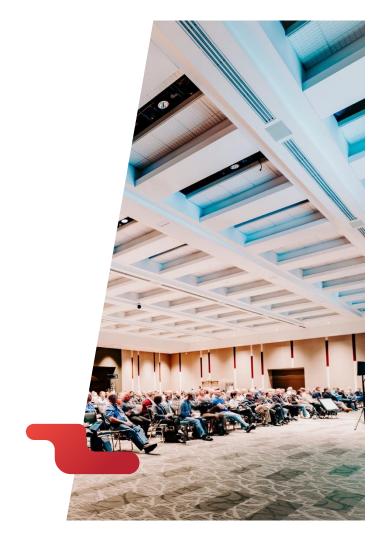

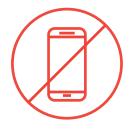

## Please silence cell phones

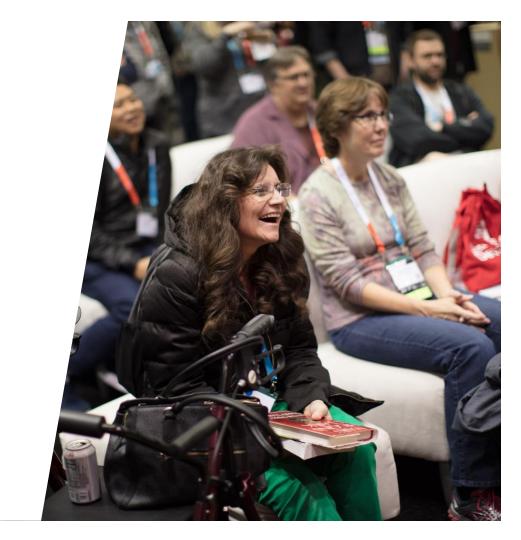

# **Explore**everything PASS has to offer

Free Online Resources
Newsletters
PASS.org

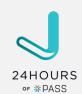

Free online webinar events

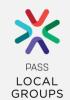

Local user groups around the world

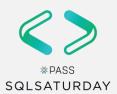

Free 1-day local training events

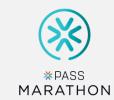

Online special interest user groups

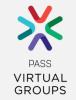

Business analytics training

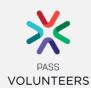

Get involved

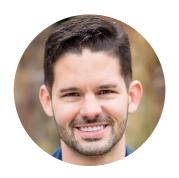

## **Reid Havens**

## Founder Havens Consulting

in https://www.linkedin.com/in/reidhavens

https://twitter.com/HavensBI

https://www.youtube.com/c/HavensConsulting

reid@havensconsulting.net

Founder | BI Evangelist |
Consultant
Microsoft **MVP**PBI User Group CoOrganizer – Redmond, WA
Nickname: "**The Viz Wiz**"

## Power BI Real-Time Demo Survey

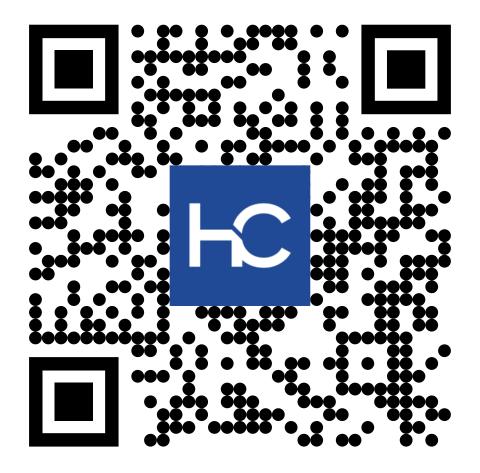

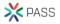

### Designing an Impactful KPI Scorecard in Power BI

Presentation Objectives

- Designing a professional scorecard can be challenging
  - There's dozens of visualizations to choose from...
  - Even more ways to organize them in the report!
- Learn about some great custom visuals
- In conjunction with DAX calculations
- Plus a little bit of design wizardry

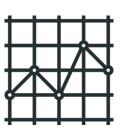

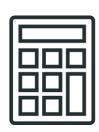

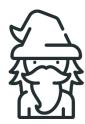

Resulting in an impactful and well-designed report!

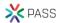

| Store Scorecard 4/11/2019 Last Refresh Date | Metric Name<br>▲        | Rank       | Total Value | Monthly Avg | Latest Month | КРІ      | Sparkline                                                                                                    |
|---------------------------------------------|-------------------------|------------|-------------|-------------|--------------|----------|----------------------------------------------------------------------------------------------------|
| Store Name V                                | Sales Amount            | 276 of 299 | \$5,416,741 | \$150,465   | \$83,491     |          | Mymm                                                                                                    |
| Albany Store  Alexandria                    | Return Amount           | 124 of 299 | \$76,578    | \$2,127     | \$967        |          | when                                                                                                    |
| Store  Amsterdam Store                      | ⊕ Return % Amount       | 227 of 299 | 1.41%       | 1.29%       | 1.16%        | •        | whim                                                                                                    |
| Anchorage<br>Store                          | ⊕ Forecast Amount       | 277 of 299 | \$5,768,233 | \$160,229   | \$74,387     |          | Mym                                                                                                    |
| Annapolis Store Appleton Store              | ⊕ Forecast Var Amount   | 66 of 299  | \$351,491   | \$9,764     | -\$9,105     | <b>Y</b> | my                                                                                                    |
| Arlington Store                             | ⊕ Forecast Var % Amount | 73 of 299  | 6.09%       | 3.39%       | -12.24%      | <b>Y</b> |                                                                                                    |
| Ashgabat No.2<br>Store                      | ⊕ Budget Amount         | 205 of 299 | \$5,026,533 | \$139,626   | \$70,487     |          | in the same of the same of the |
| Ashgabat No.1<br>Store                      | ⊕ Budget Var Amount     | 21 of 299  | -\$390,208  | -\$10,839   | -\$13,005    | <b>Y</b> | ~~~~~                                                                                                    |
| Athens Store  Atlantic City Store           | ⊕ Budget Var % Amount   | 16 of 299  | -7.76%      | 3.39%       | -12.24%      | <b>Y</b> |                                                                                                    |
| Store                                       |                         |            |             |             |              |          |                                                                                                    |

### Designing an Impactful KPI Scorecard in Power BI

Session Agenda

#### Section One

- Leveraging DAX generated tables
- Designing a scorecard from a Matrix Table

#### Section Two

- Creating supporting DAX measures
- KPI Icons, with additional supporting DAX

#### Section Three

- DAX and KPI Conditional Formatting
- Custom Visual Sparklines

#### Section Four

Design practices, formatting, and final touches

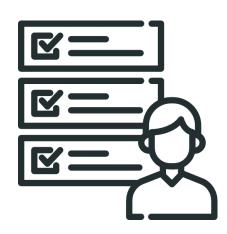

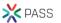

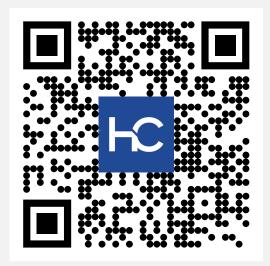

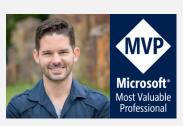

#### **Online Resources**

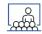

#### **Presentation PDF**

http://www.havensconsulting.net/speaking-events

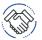

#### **Consulting Services**

http://www.havensconsulting.net/consulting-services

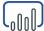

#### **Files & Templates**

http://www.havensconsulting.net/files-and-templates

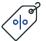

#### 30% Discount Code

PASS\_NOV\_2019

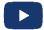

#### YouTube Channel

https://www.youtube.com/c/HavensConsulting

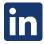

#### LinkedIn Page

https://www.linkedin.com/in/reidhavens

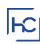

## **Company Website**

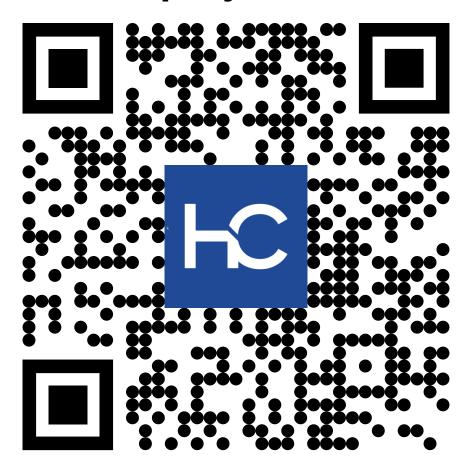

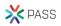

## **Blog Signup Raffle**

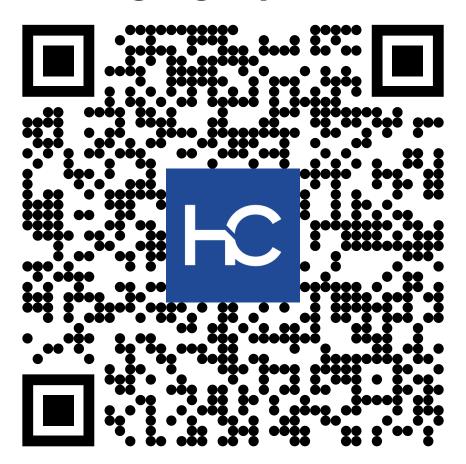

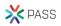

## Session Evaluations

Submit by 5pm Friday, November 15th to win prizes.

#### 3 WAYS TO ACCESS

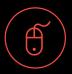

Go to PASSsummit.com

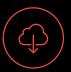

Download the GuideBook App and search: PASS Summit 2019

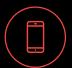

Follow the QR code link on session signage

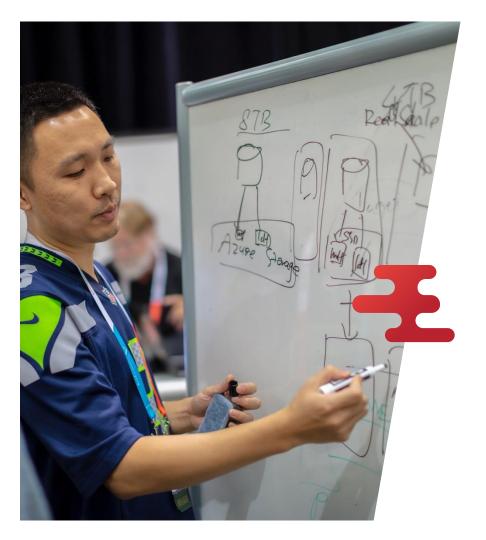

## Thank You

### Reid Havens

- @havensbi
- reid@havensconsulting.net

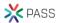